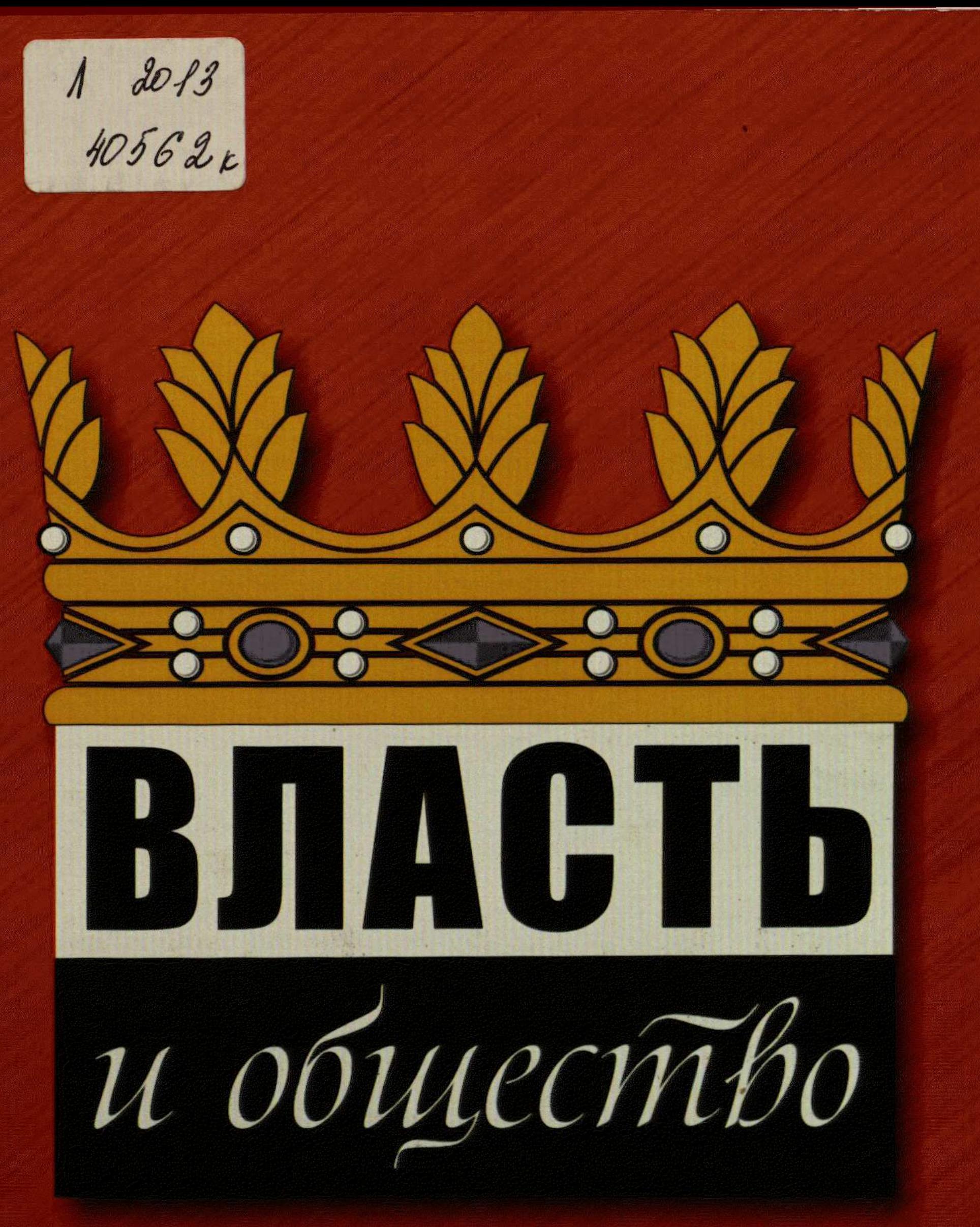

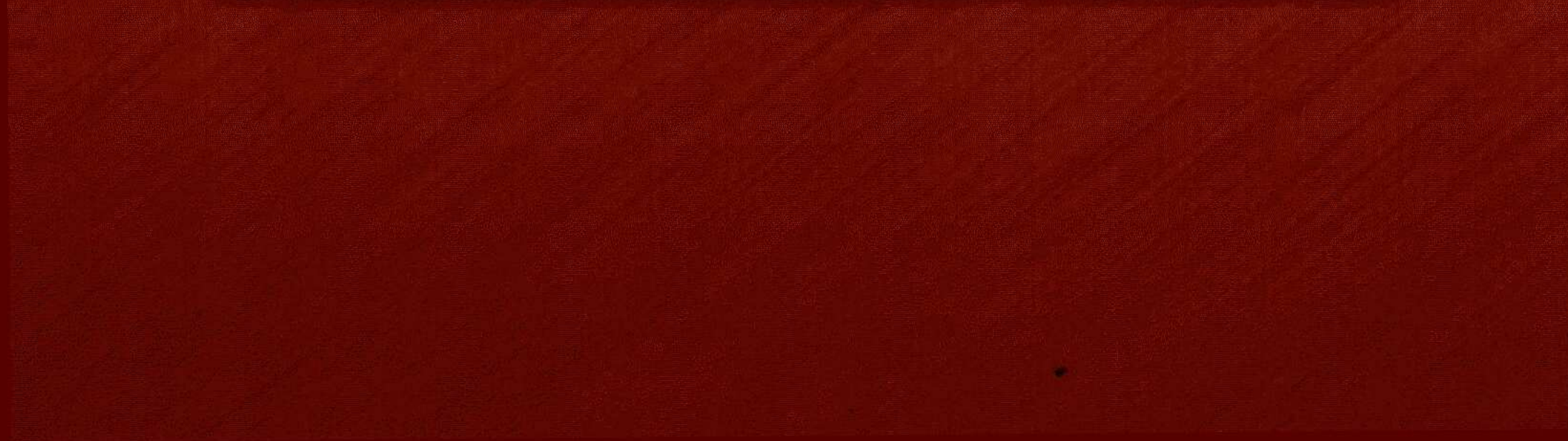

## **СОДЕРЖАНИЕ**

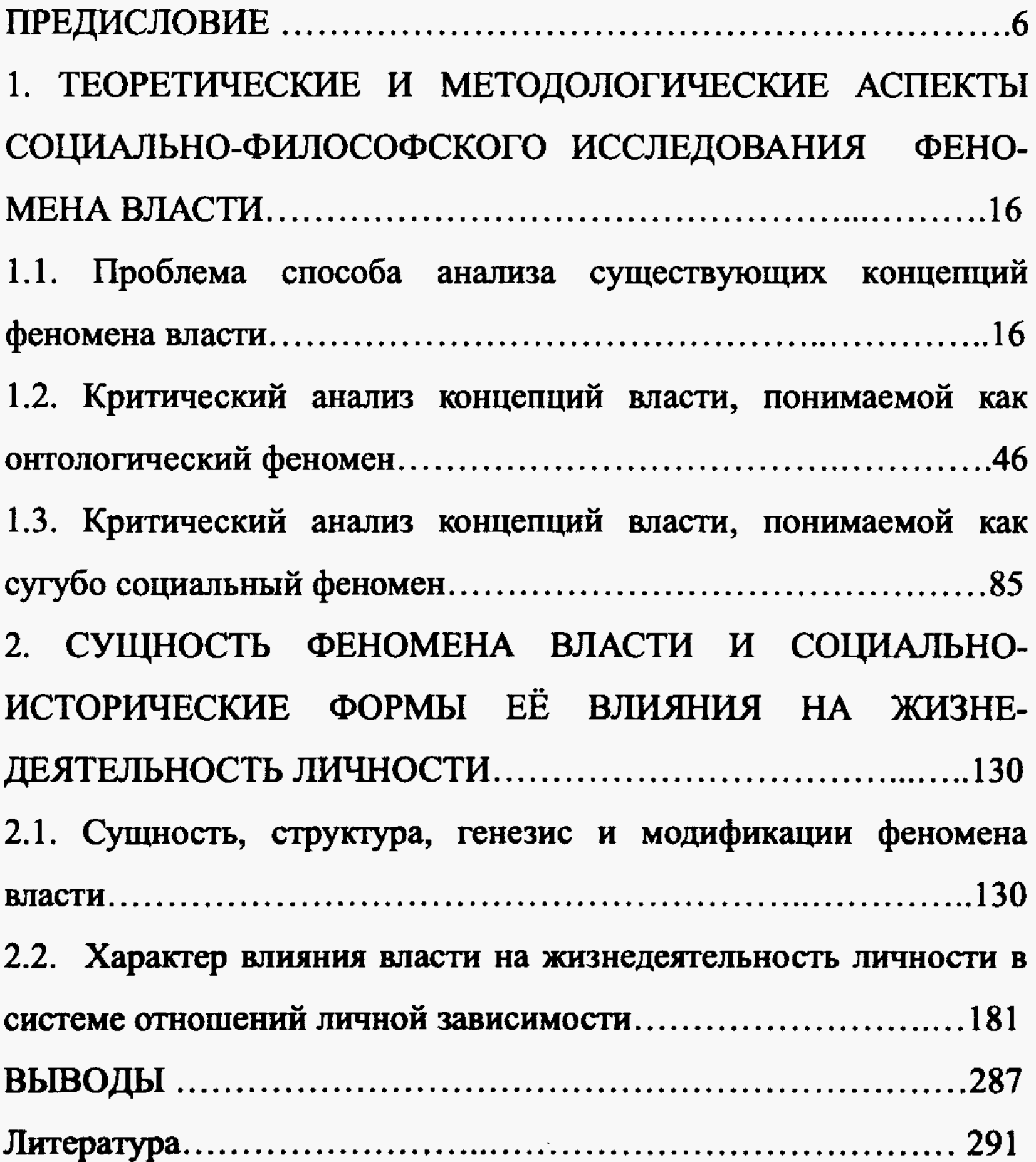

 $\overline{\mathbf{5}}$